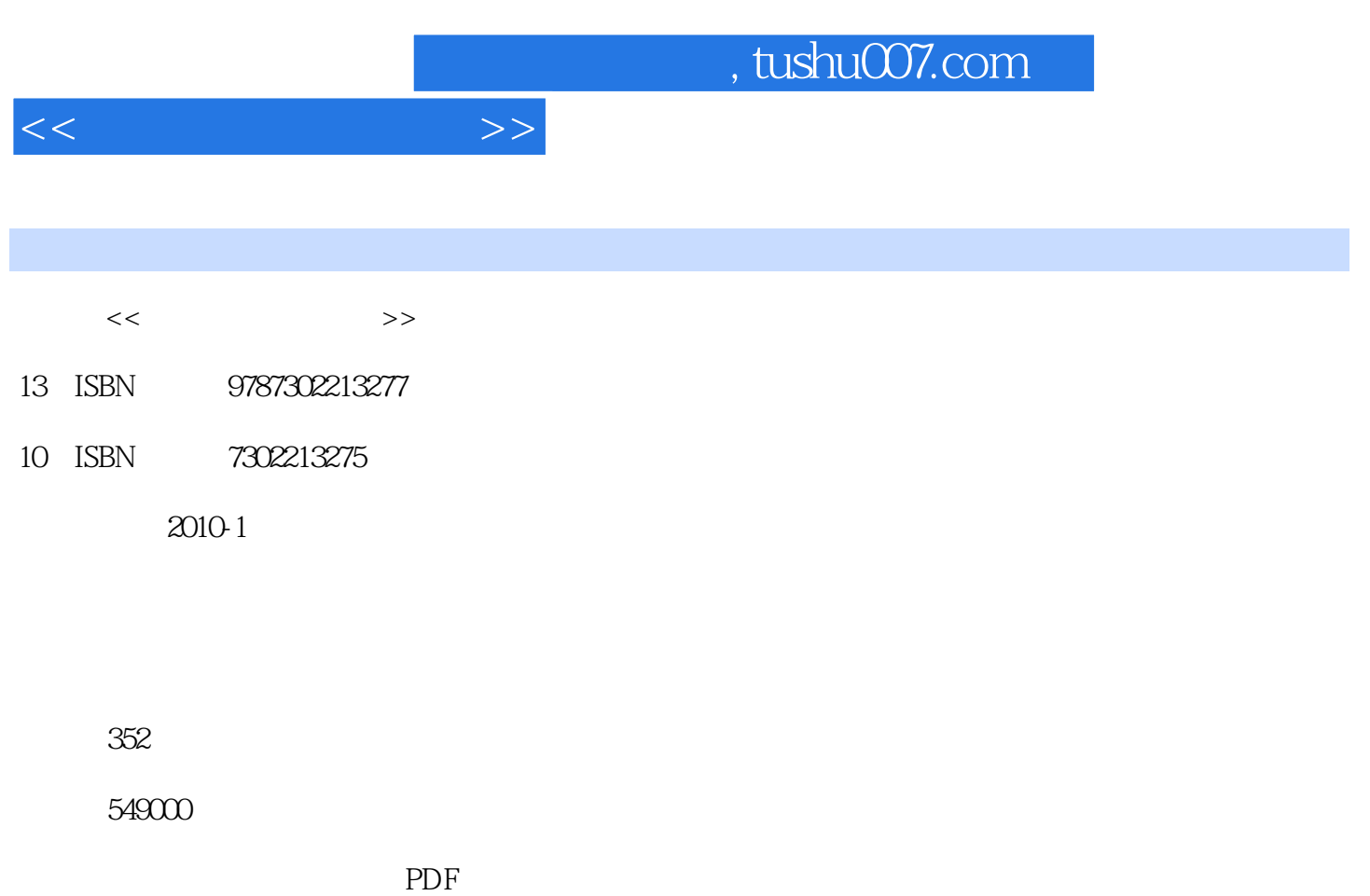

更多资源请访问:http://www.tushu007.com

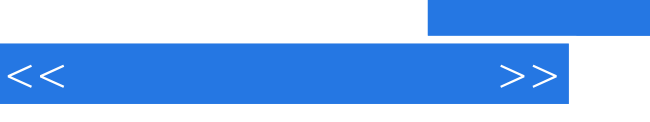

 $R$  $\mathcal{C}$ ,  $\mathcal{C}$ , "事实与概念"解答的是"是什么"的问题,"规律与原理"回答的是"为什么"的问题;而"经验  $\mathbf{R}$  ,  $\mathbf{R}$  ,

, expecting the  $\frac{1}{2}$  contract the  $\frac{1}{2}$  contract the  $\frac{1}{2}$  contract to  $\frac{1}{2}$  contract to  $\frac{1}{2}$ 

 $\kappa$ , we can expect the contract of  $\kappa$ 

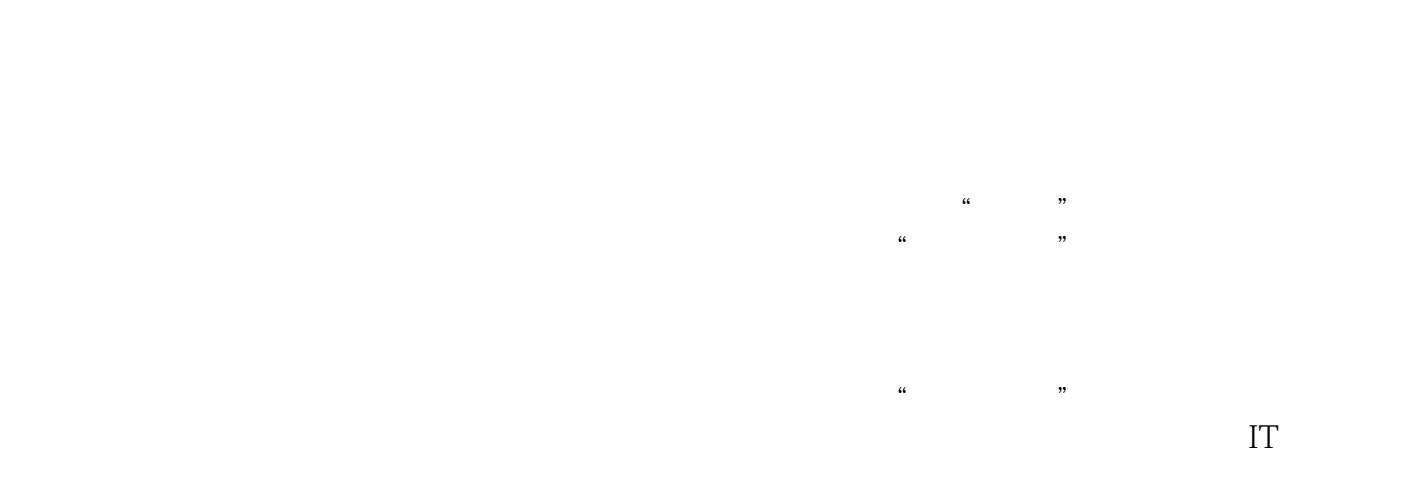

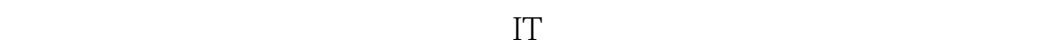

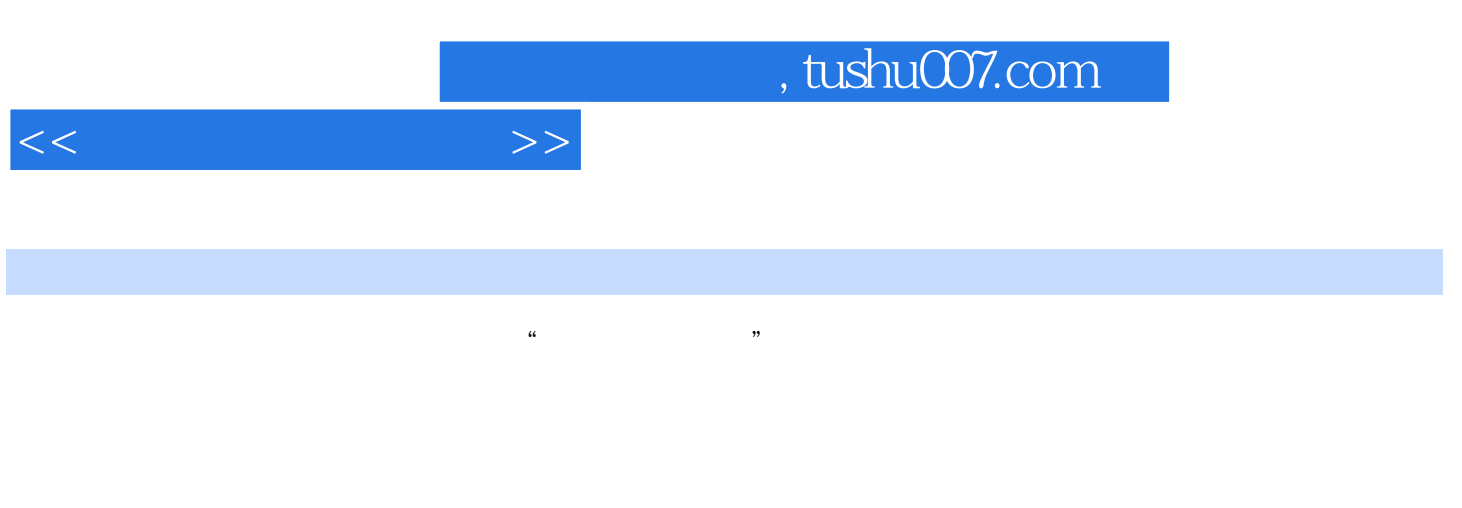

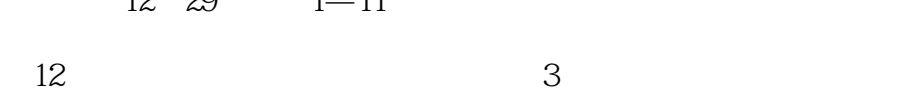

 $90$  $\sim$  2

12 29 1—11 Word Excel PowerPoint3

1 Word 2007 1 1 Word 2007 1.1 Word 2007 1.2 Word 2007 1.3 Word 2007 2 2.1 2.1  $2.2$   $2.3$   $2.4$   $2.5$   $2.6$ 23<br>23<br>3 Word 31 32  $\begin{array}{cccc} 33 & & 34 & & 35 & 4 \\ 41 & & 42 & & 43 & & 3 \end{array}$  $\frac{42}{5}$  4.2 4.3 4.3  $\frac{42}{51}$  4.3 4.3 5 Word 5.1 5.2 5.3  $5.4$  6 Word 6.1 6.2 6.2  $63$  64  $65$  7 Word 7.1 设置页面背景 7.2 插入文字内容 7.3 插入公司组织结构图 7.4 添加水印效果 第4章 Word 2007 8 81 82 83  $84$  9 9 9 9 9 9 9 9 9 9 9  $91$  9 9 9 9 9 9 9 9  $93$  $9.4$   $9.5$   $9.6$   $9.7$  $5$  Word 2007 10 10.1 10.2  $10.3$   $10.4$   $11$   $11.1$ 11.2 11.3 11.3 11.4 6 Excel 2007 12 Excel 2007 12.1 Excel 2007 12.2 Excel 2007 12.3 Excel 2007 12.4 Excel 2007 13 13.1  $132$  133  $134$  134  $14$  $14.1$   $14.2$   $14.3$   $14.4$ 7 Excel 2007 15 15.1 15.2 设置表格格式 15.3 创建下拉列表 15.4 页面设置和打印预览 第16课 制作员工工资表 16.1  $162$   $163$   $164$ 16.5 17 17.1 17.2 17.2 17.3 17.4 8  $18$  18.1  $181$  18.2  $183$  $184$  19 19.2 19.3 19.3 **19.3 19.3 19.3 19.3 19.3 19.3 19.1 19.1 19.1 19.1 19.1 19.1 19.1 19.1 19.1 10.1 10.1 10.1 10.1** 20 PowerPoint 2007 20.1 PowerPoint 2007 20.2 PowerPoint 2007 20.3 PowerPoint 2007 21 21  $21.2$  21.3  $21.4$   $21.5$   $21.6$  $10$  22  $22$  22.1  $22.2$   $22.3$   $23$  $231$   $232$   $233$   $24$ 23.1 23.2 23.3 24<br>24.1 24.2 24.3 11 PowerPoint 25  $251$   $252$   $253$   $253$   $253$   $253$   $253$   $253$   $253$   $253$   $253$   $253$   $253$   $253$   $253$   $253$   $253$   $253$   $253$   $253$   $253$   $253$   $253$   $253$   $253$   $253$   $253$   $253$   $253$   $253$   $253$   $253$   $253$   $253$   $253$   $253$   $253$  $25.4$   $25.5$   $26$  $26.1$   $26.2$   $26.3$   $12$   $27$  $27.1$   $27.2$   $27.3$   $27.4$  $28$  28.1  $281$  $283$   $284$   $29$   $291$ 建演示文稿 29.2 丰富演示文稿的内容 29.3 放映演示文稿

## $,$  tushu007.com

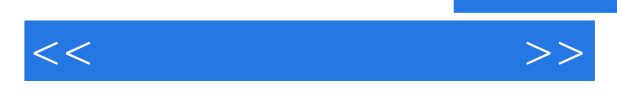

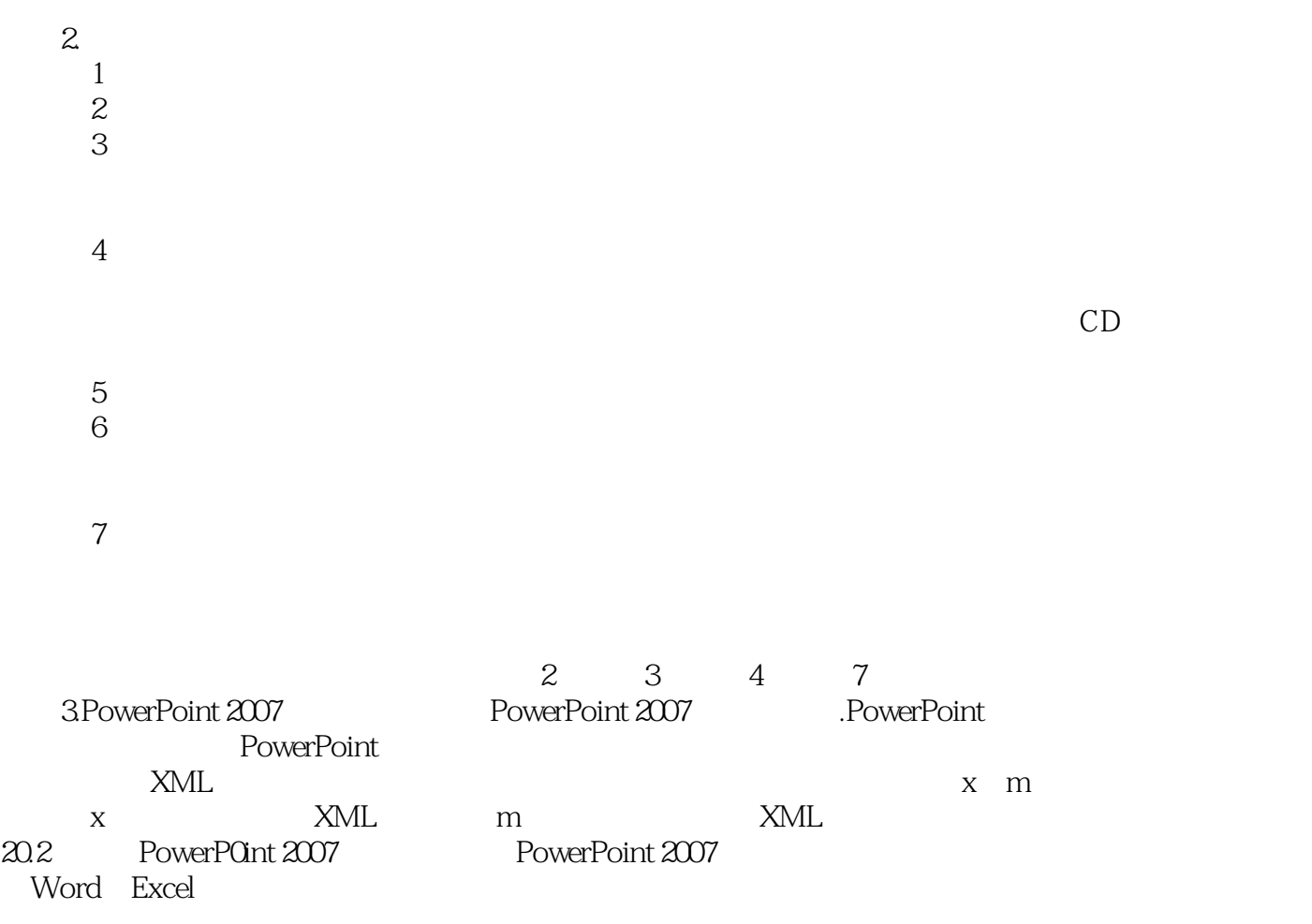

PowerPoint 2007 control and the PowerPoint 2007 Power.Point2007

![](_page_5_Picture_0.jpeg)

本站所提供下载的PDF图书仅提供预览和简介,请支持正版图书。

更多资源请访问:http://www.tushu007.com